# **uffi Reference Guide**

## **Kevin M. Rosenberg**

**Heart Hospital of New Mexico**

**kevin@rosenberg.net 504 Elm Street N.E. Albuquerque New Mexico 87102**

#### **uffi Reference Guide**

by Kevin M. Rosenberg

Copyright © 2002 by Kevin M. Rosenberg

- The *uffi* package was designed and written by Kevin M. Rosenberg.
- Allegro CL® is a registered trademark of Franz Inc.
- Lispworks® is a registered trademark of Xanalys Inc.
- Microsoft Windows® is a registered trademark of Microsoft Inc.
- Other brand or product names are the registered trademarks or trademarks of their respective holders.

# **Table of Contents**

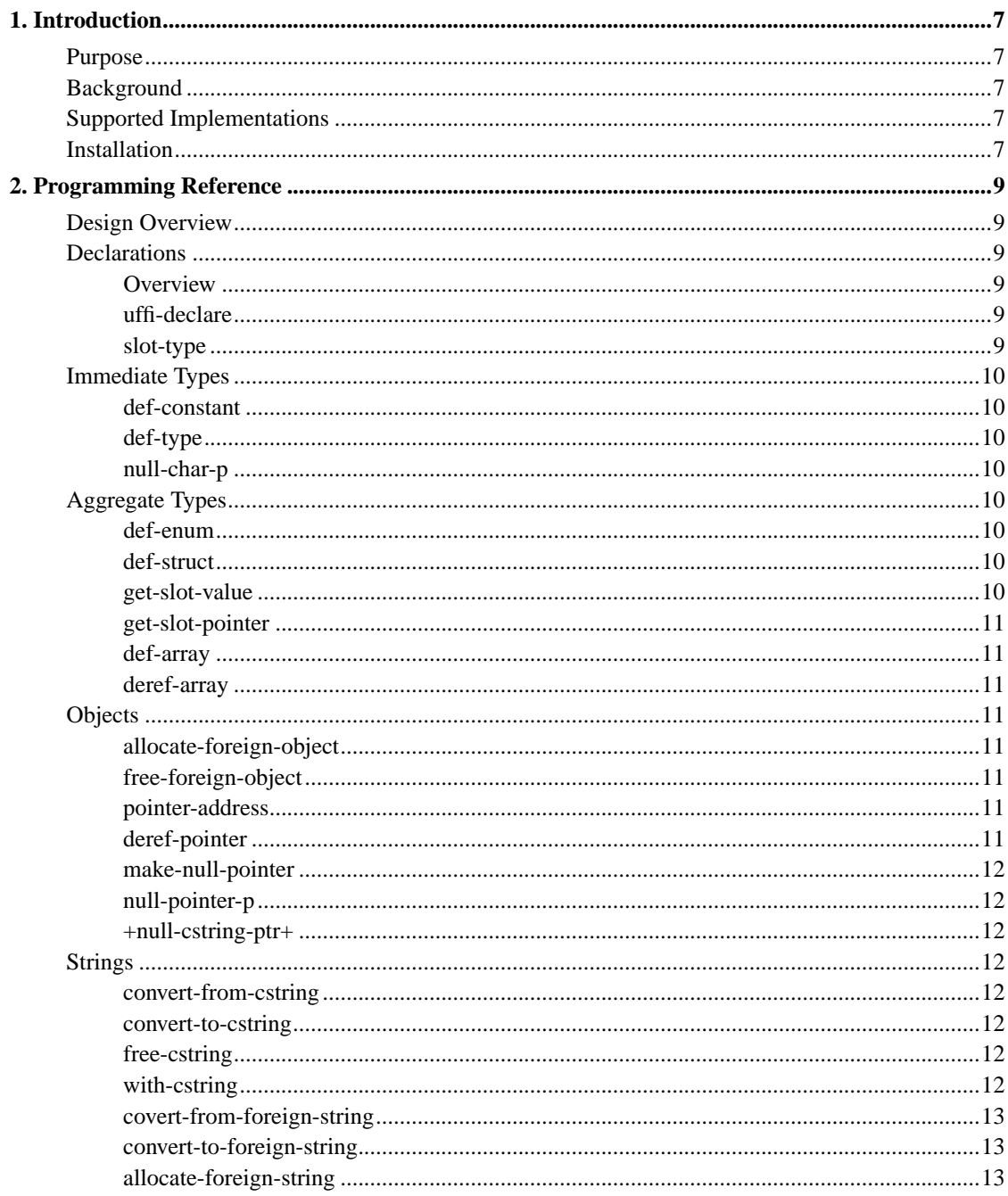

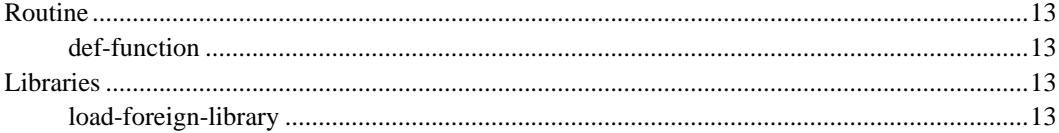

## <span id="page-6-1"></span><span id="page-6-0"></span>**Chapter 1. Introduction**

### **Purpose**

This reference guide describes *uffi*, a Lisp package that provides persistent cross-implementation support of C-language compatible libraries.

### <span id="page-6-2"></span>**Background**

Every Common Lisp implementation has a method for interfacing to C-language compatible libraries. Unfortunately, these method vary widely amongst implementations. Currently, to support multiple implementations, developers must write a different interface library for each Common Lisp implementation.

*uffi* gathers a common subset of functionality between Common Lisp implementations. *uffi* wraps this common subset of functionality with it's own syntax and provides macro translation of uffi functions into the specific syntax of supported Common Lisp implementations.

Developers who use *uffi* to interface with C libraries will automatically have their code function in each of uffi's supported implementations.

## <span id="page-6-3"></span>**Supported Implementations**

The primary tested and supported platforms for *uffi* are:

- AllegroCL v6.1 on Redhat Linux 7.2 and Microsoft Windows.
- Lispworks v4.2 on Redhat Linux 7.2 and Microsoft Windows.
- CMUCL 18c on Redhat Linux 7.2.

## <span id="page-6-4"></span>**Installation**

Installation is fairly simple. The main requirement is that you have a copy of defsystem. You can download the latest version of defsystem from the *CLOCC* (http://www.sourceforge.net/projects/clocc) CVS tree. After installing defsystem, simply push the directory containing *uffi* into

mk:\*central-registry\*. Whenever you want to load the *uffi* package, use the function (mk:oos :uffi 'load).

## <span id="page-8-1"></span><span id="page-8-0"></span>**Design Overview**

*uffi* was designed as a cross-implementation compatible *Foreign Function Interface*. Necessarily, only a common subset of functionality can be provided. Likewise, not every optimization for that a specific implementation provides can be supported. Wherever possible, though, implementation-specific optimizations are invoked.

## <span id="page-8-3"></span><span id="page-8-2"></span>**Declarations**

#### **Overview**

Declarations are used to give the compiler optimizing information about foreign types. Currently, only CMUCL supports declarations. On AllegroCL and Lispworks, these expressions declare the type generically as T

#### <span id="page-8-4"></span>**uffi-declare**

This is used wherever a declare expression can be placed. For example:

```
(let ((my-structure (uffi:allocate-foreign-object 'a-struct)))
(uffi:uffi-declare a-struct my-structure))
```
#### <span id="page-8-5"></span>**slot-type**

This is used inside of defclass and defstruct expressions to set the type for a field. Because the type identifier is not evaluated in ANSI Common Lisp, the expression must be backquoted for effect. For example:

(eval

```
'(defclass a-class ()
((char-ptr :type ,(uffi:slot-type (* :char))))))
```
## <span id="page-9-1"></span><span id="page-9-0"></span>**Immediate Types**

#### **def-constant**

This is a thin wrapper around defconstant. It also exports the symbol from the package.

#### <span id="page-9-2"></span>**def-type**

This is the main function for creating new types.

#### <span id="page-9-3"></span>**null-char-p**

A predicate testing if a pointer object is NULL

## <span id="page-9-5"></span><span id="page-9-4"></span>**Aggregate Types**

#### **def-enum**

Declares a C enumeration. It generates constants for the elements of the enumeration.

#### <span id="page-9-7"></span><span id="page-9-6"></span>**def-struct**

Declares a structure.

#### <span id="page-10-7"></span>**get-slot-value**

Accesses a slot value from a structure.

#### **get-slot-pointer**

This is similar to get-slot-value. It is used when the value of a slot is a pointer type.

#### <span id="page-10-0"></span>**def-array**

Defines an array.

#### <span id="page-10-1"></span>**deref-array**

Accesses an element of an array.

## <span id="page-10-3"></span><span id="page-10-2"></span>**Objects**

### **allocate-foreign-object**

Allocates an instance of a foreign object.

#### <span id="page-10-4"></span>**free-foreign-object**

Frees the memory used by a foreign object.

#### <span id="page-10-6"></span><span id="page-10-5"></span>**pointer-address**

Returns the address as an integer of a pointer.

#### <span id="page-11-7"></span>**deref-pointer**

Returns the object to which a pointer points.

#### **make-null-pointer**

Creates a NULL pointer of a specified type.

#### <span id="page-11-0"></span>**null-pointer-p**

A predicate testing if a pointer is has a NULL value.

### <span id="page-11-1"></span>**+null-cstring-ptr+**

A constant returning a NULL character pointer;

## <span id="page-11-3"></span><span id="page-11-2"></span>**Strings**

#### **convert-from-cstring**

Converts a Lisp string to a cstring.

#### <span id="page-11-4"></span>**convert-to-cstring**

Converts a Lisp string to a cstring. These cstring's should be freed with free-cstring.

#### <span id="page-11-6"></span><span id="page-11-5"></span>**free-cstring**

Frees any memory possibly allocated by convert-to-cstring.

#### **with-cstring**

Binds a lexical variable to a newly allocated cstring. Automatically frees cstring.

#### **covert-from-foreign-string**

Returns a Lisp string from a foreign string. Has parameters to handle ASCII versus binary strings.

#### <span id="page-12-0"></span>**convert-to-foreign-string**

Converts a Lisp string to a foreign string. Memory should be freed with free-foreign-object.

#### <span id="page-12-1"></span>**allocate-foreign-string**

Allocates space for a foreign string. Memory should be freed with free-foreign-object.

## <span id="page-12-3"></span><span id="page-12-2"></span>**Routine**

#### **def-function**

This macro generates a C routine definition.

## <span id="page-12-5"></span><span id="page-12-4"></span>**Libraries**

#### **load-foreign-library**

This function loads foreign libraries. It has checks to ensure that a library is loaded only once during a session.